[Creative](http://afile.westpecos.com/doc.php?q=Creative Cloud Failed To Install Error Code 1000) Cloud Failed To Install Error Code 1000 >[>>>CLICK](http://afile.westpecos.com/doc.php?q=Creative Cloud Failed To Install Error Code 1000) HERE<<<

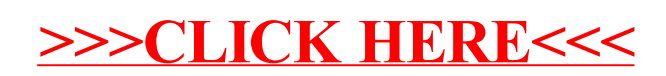